ДОКУМЕНТ ПОДПИСАН ЭЛЕКТРОННОЙ ПОДПИСЬЮ

з<br>9EF16D0661766E0EA8E Владелец: Чанкаев Мурат Хасанович Действителен: с 28.04.2023 до 21.07.2024

#### **МИНИСТЕРСТВО НАУКИ И ВЫСШЕГО ОБРАЗОВАНИЯРОССИЙСКОЙ ФЕДЕРАЦИИ**

# **ФЕДЕРАЛЬНОЕ ГОСУДАРСТВЕННОЕ БЮДЖЕТНОЕ ОБРАЗОВАТЕЛЬНОЕ УЧРЕЖДЕНИЕ ВЫСШЕГО ОБРАЗОВАНИЯ**

## **«КАРАЧАЕВО-ЧЕРКЕССКИЙ ГОСУДАРСТВЕННЫЙ УНИВЕРСИТЕТ ИМЕНИ У.Д. АЛИЕВА»**

Факультет экономики и управления

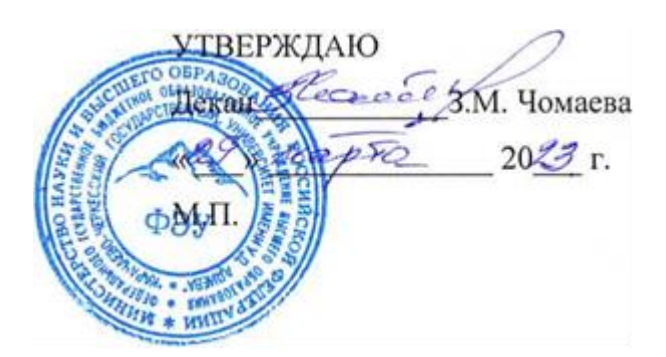

# **РАБОЧАЯ ПРОГРАММА ПРОФЕССИОНАЛЬНОГО МОДУЛЯ**

**ПМ.02 Техническая обработка и размещение информационных ресурсов на сайте (по выбору)**

*(наименование дисциплины)*

*09.01.03 ОПЕРАТОР ИНФОРМАЦИОННЫХ СИСТЕМ И РЕСУРСОВ (шифр, название направления)*

**Среднее профессиональное образование**

Квалификация выпускника

*Оператор информационных систем и ресурсов*

Форма обучения

*Очная*

**Год начала подготовки - 2023** *(по учебному плану)*

Карачаевск, 2023

**Рабочая программа профессионального модуля** разработана на основе Федерального государственного образовательного стандарта (далее – ФГОС) в пределах образовательной программы СПО по специальности среднего профессионального образования (далее – СПО) профессия 09.01.03 Оператор информационных систем и ресурсов.

Составитель: преподаватель Лепшокова А.А.

Рабочая программа дисциплины утверждена на заседании кафедры экономики и прикладной информатики на 2023-2024 уч. год

Протокол № 6 от 09.03.2023гг.

И. о. зав. кафедрой  $\frac{f_{bc}}{f_{bc}}$  ( $\frac{f_{bc}}{f_{bc}}$  к.э.н., доцент Маршанов Б.М.

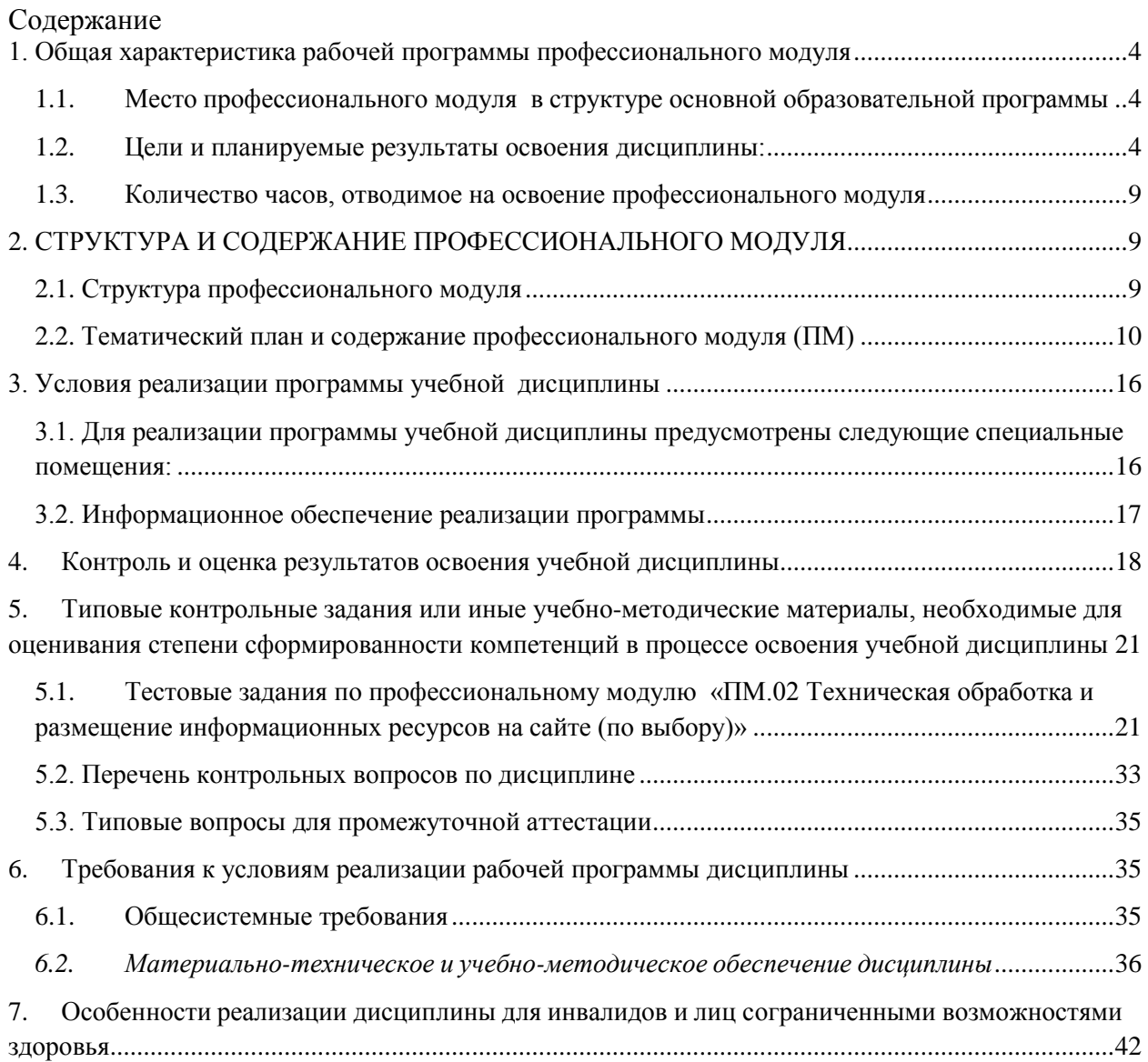

#### <span id="page-3-0"></span>**1. Общая характеристика рабочей программы профессионального модуля**

#### **1.1. Место профессионального модуля в структуре основной образовательной программы**

<span id="page-3-1"></span>Рабочая программа профессионального модуля (далее рабочая программа) ПМ.02 «Техническая обработка и размещение информационных ресурсов на сайте (по выбору)» является частью профессионального цикла по профессии 09.01.03 Оператор информационных систем и ресурсов» (базовой подготовки) в части освоения основного вида профессиональной деятельности (ВПД): Вид деятельности: техническая обработка и размещение информационных ресурсов на сайте (по выбору) и соответствующих профессиональных компетенций (ПК)

<span id="page-3-2"></span>Особое значение профессиональный модуль имеет при формировании и развитии ОК 01.; ОК 02.; ОК 03.; ОК 04.; ОК 05.; ОК 06.; ОК 07.; ОК 08.; ОК 09.; ПК 2.1.; ПК 2.2.; ПК 2.3.; ПК 2.4.

#### **1.2. Цели и планируемые результаты освоения дисциплины:**

В рамках программы учебной дисциплины обучающимися осваиваются умения и знания

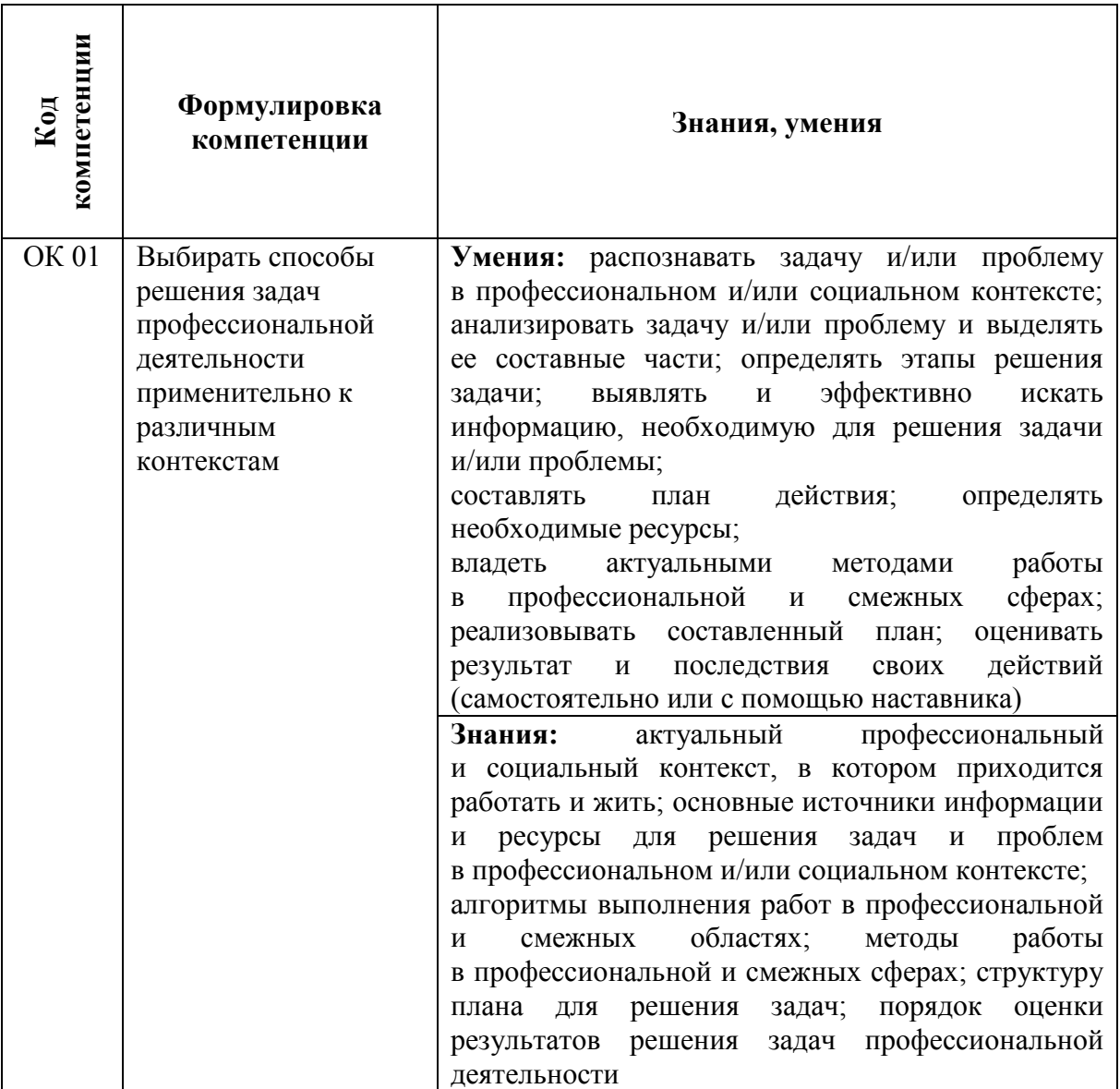

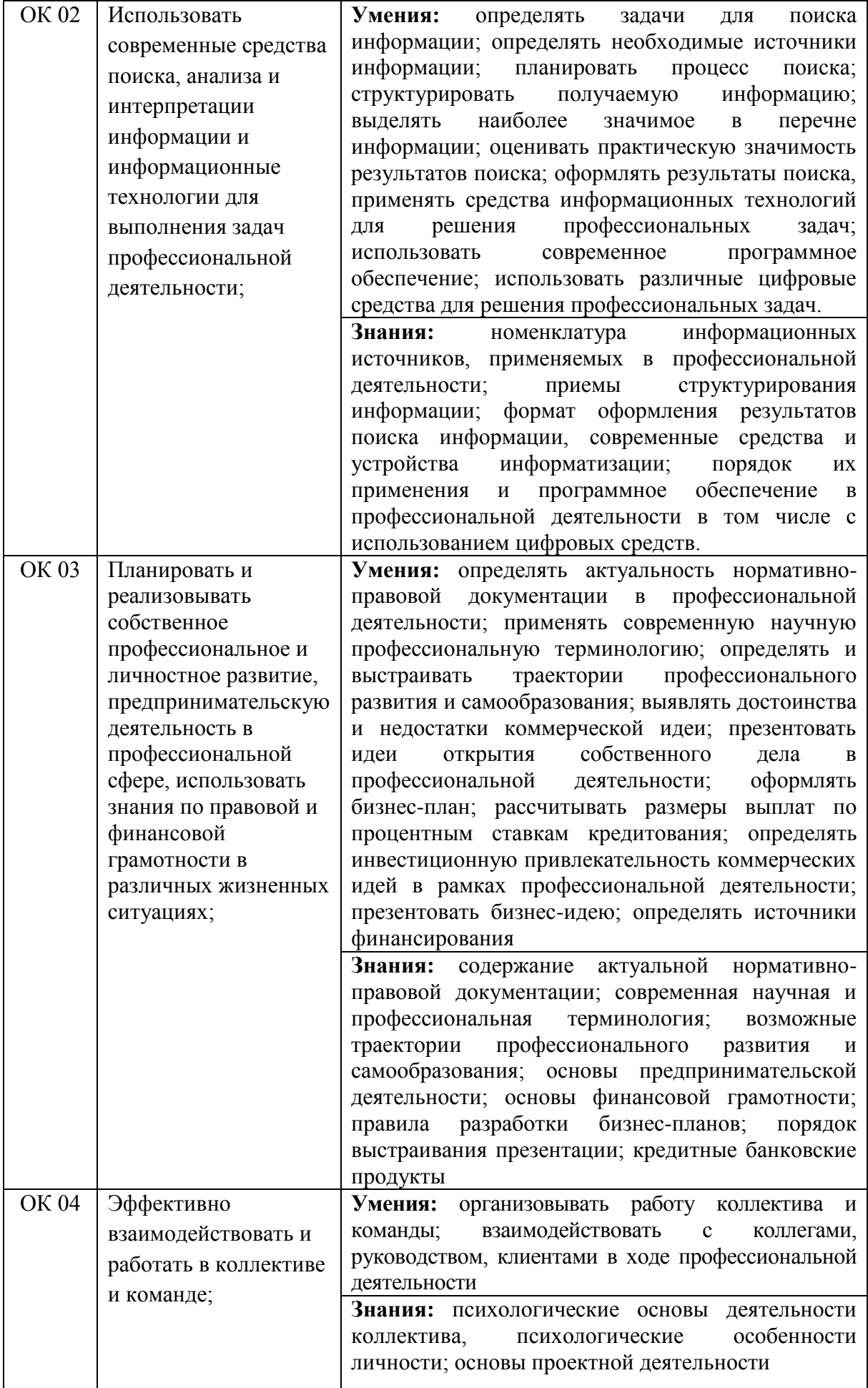

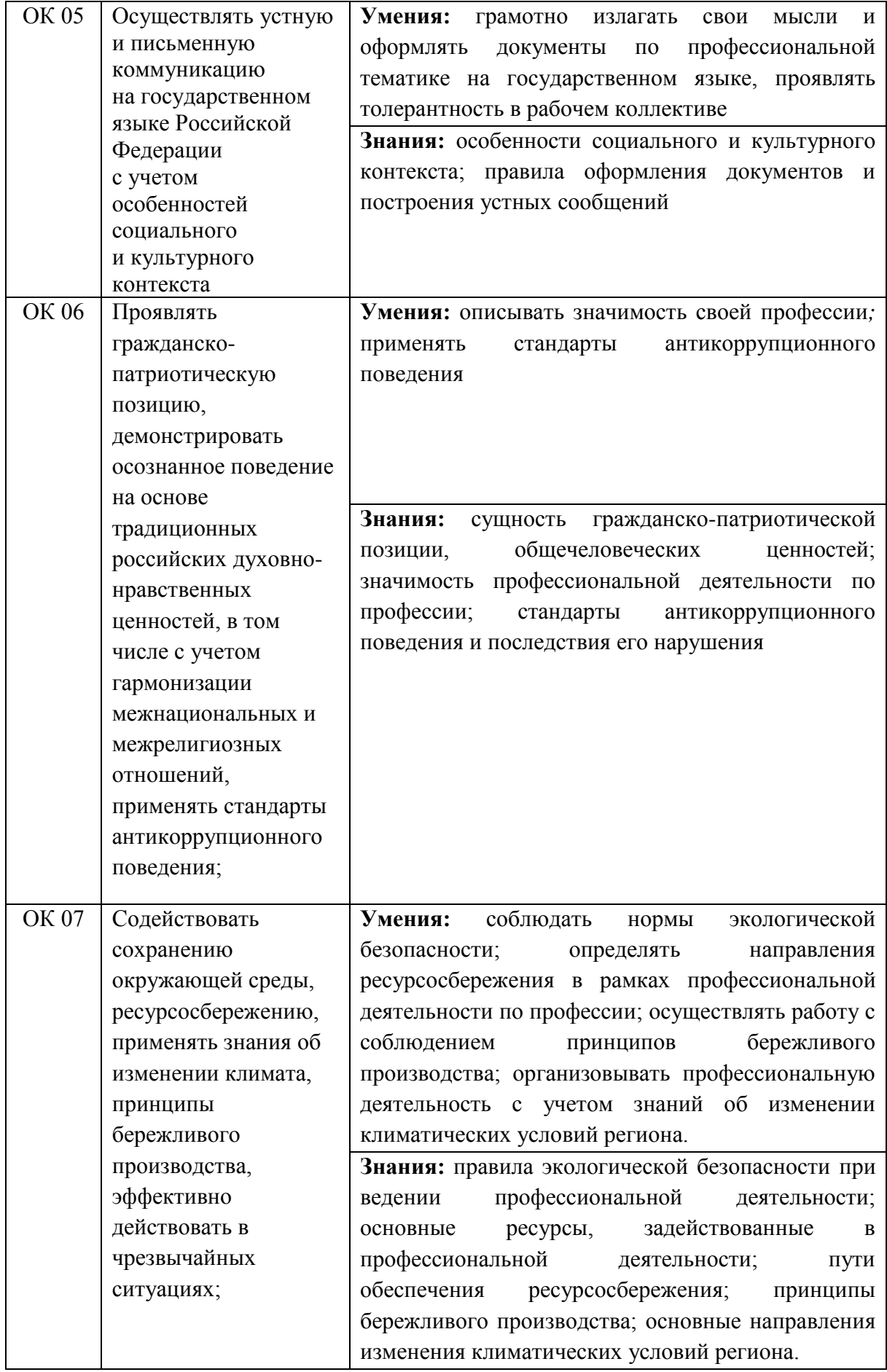

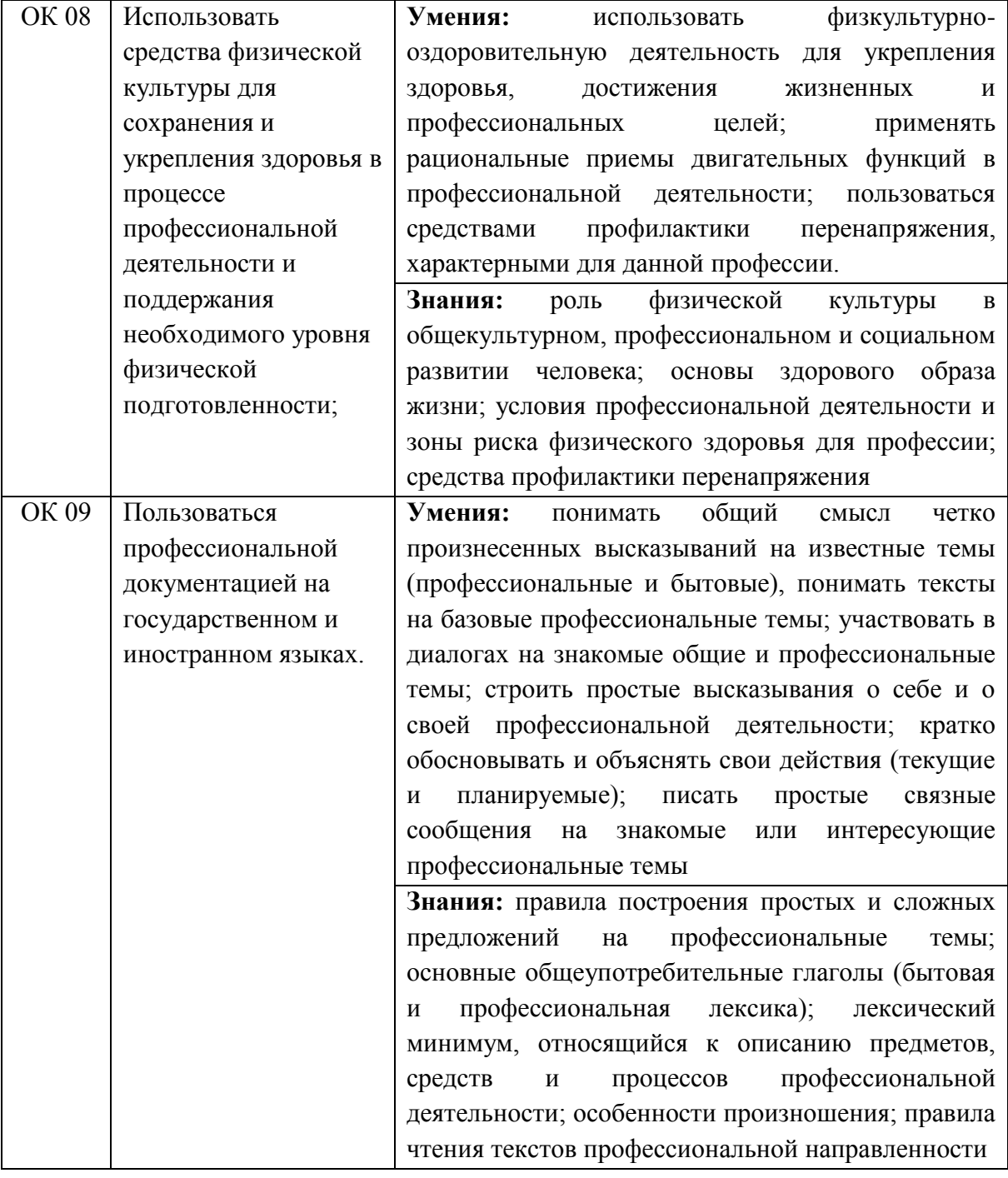

4.1. Профессиональные компетенции

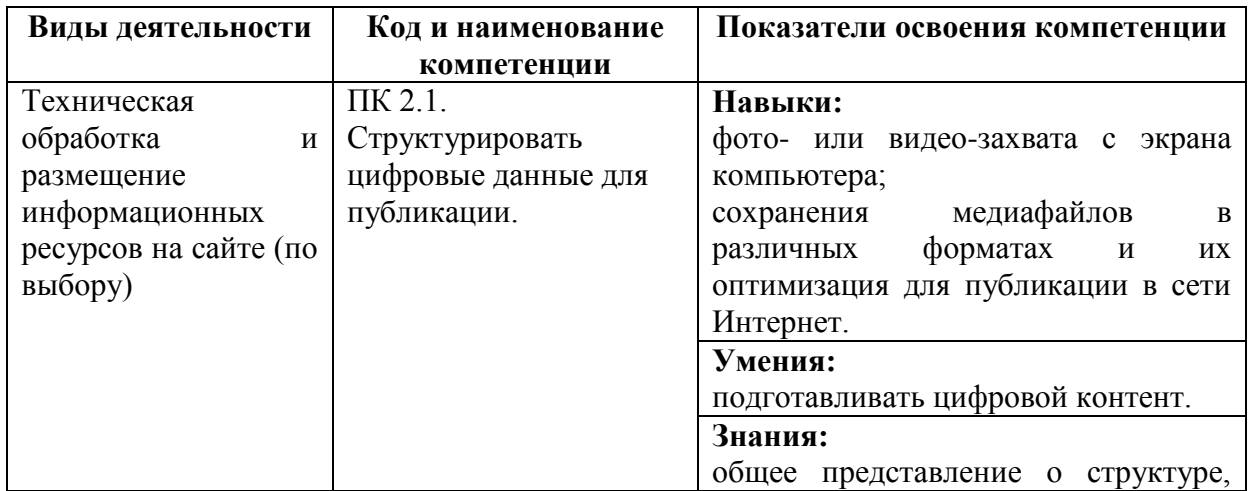

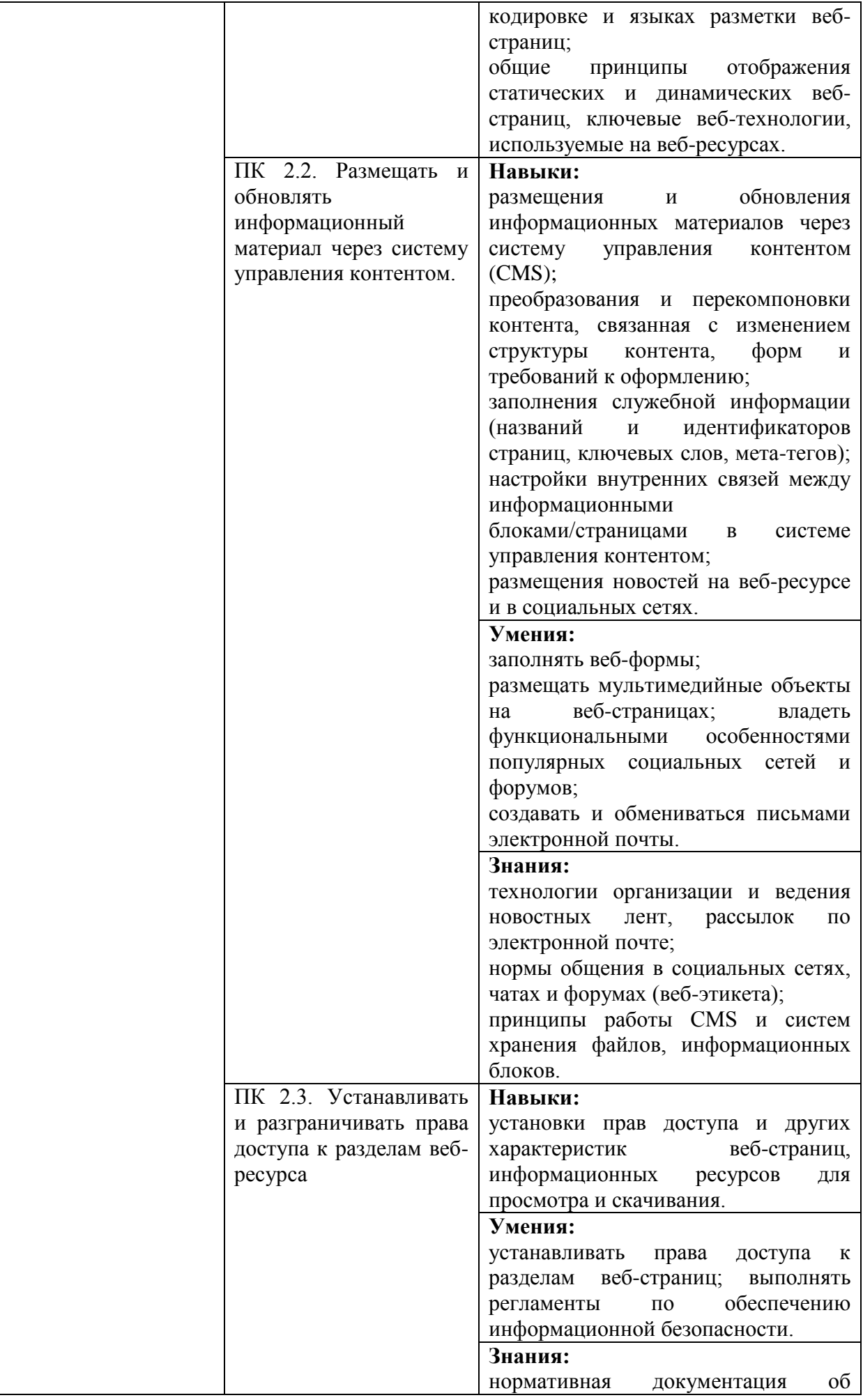

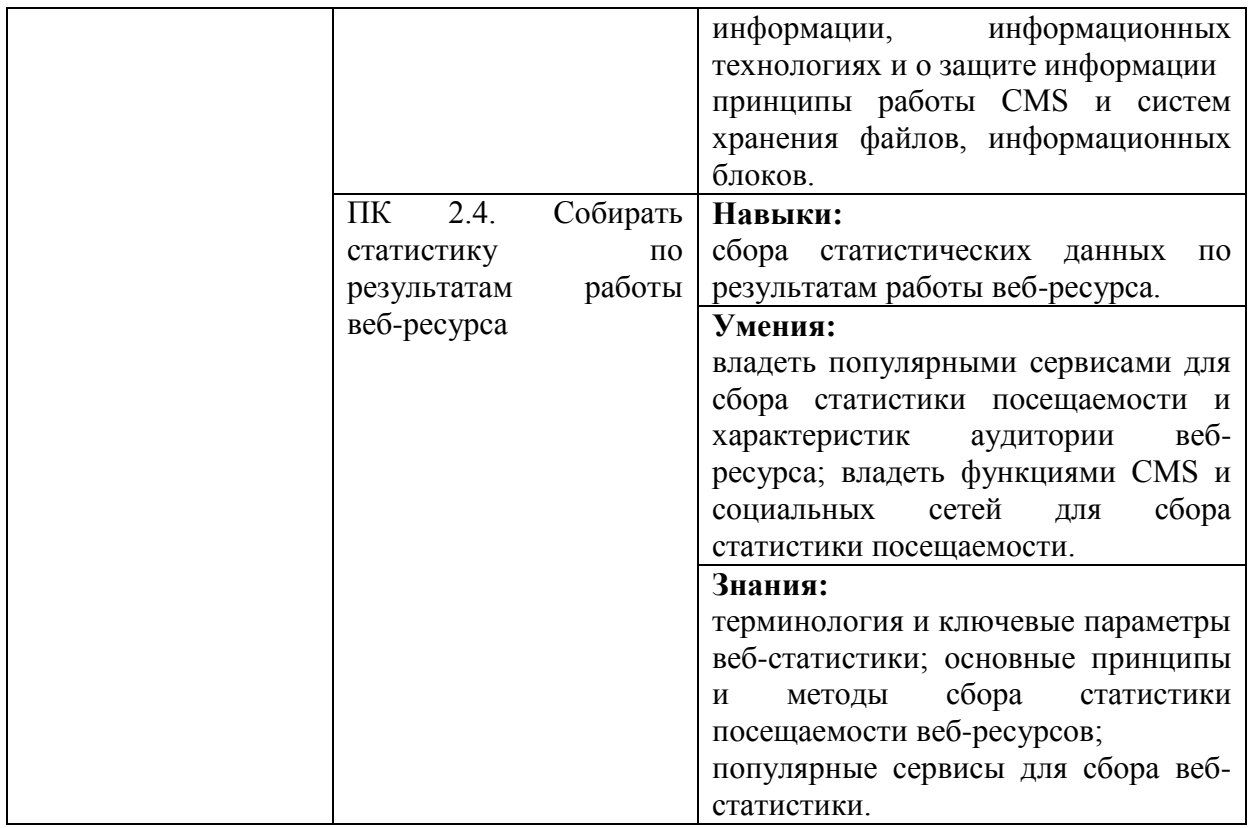

#### **1.3. Количество часов, отводимое на освоение профессионального модуля**

<span id="page-8-0"></span>Всего часов –624 часа

Из них на освоение МДК – 180 часов *С преподавателем 136 часов,*  в том числе самостоятельная работа – 20 часов, практики, в том числе учебная– 216 часов; производственная – 216 часов; Промежуточная аттестация: 24 часа экзамен по модулю – 12 часов.

# <span id="page-8-1"></span>**2. СТРУКТУРА И СОДЕРЖАНИЕ ПРОФЕССИОНАЛЬНОГО МОДУЛЯ**

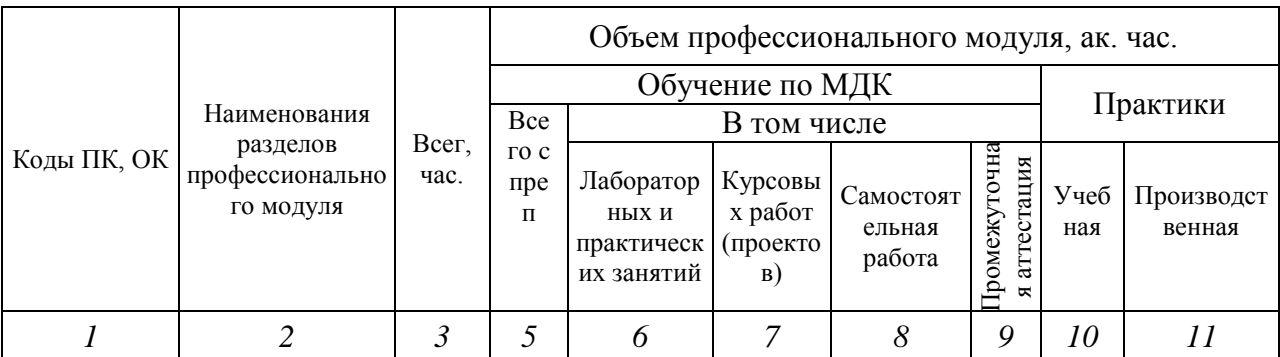

#### <span id="page-8-2"></span>2.1. **Структура профессионального модуля**

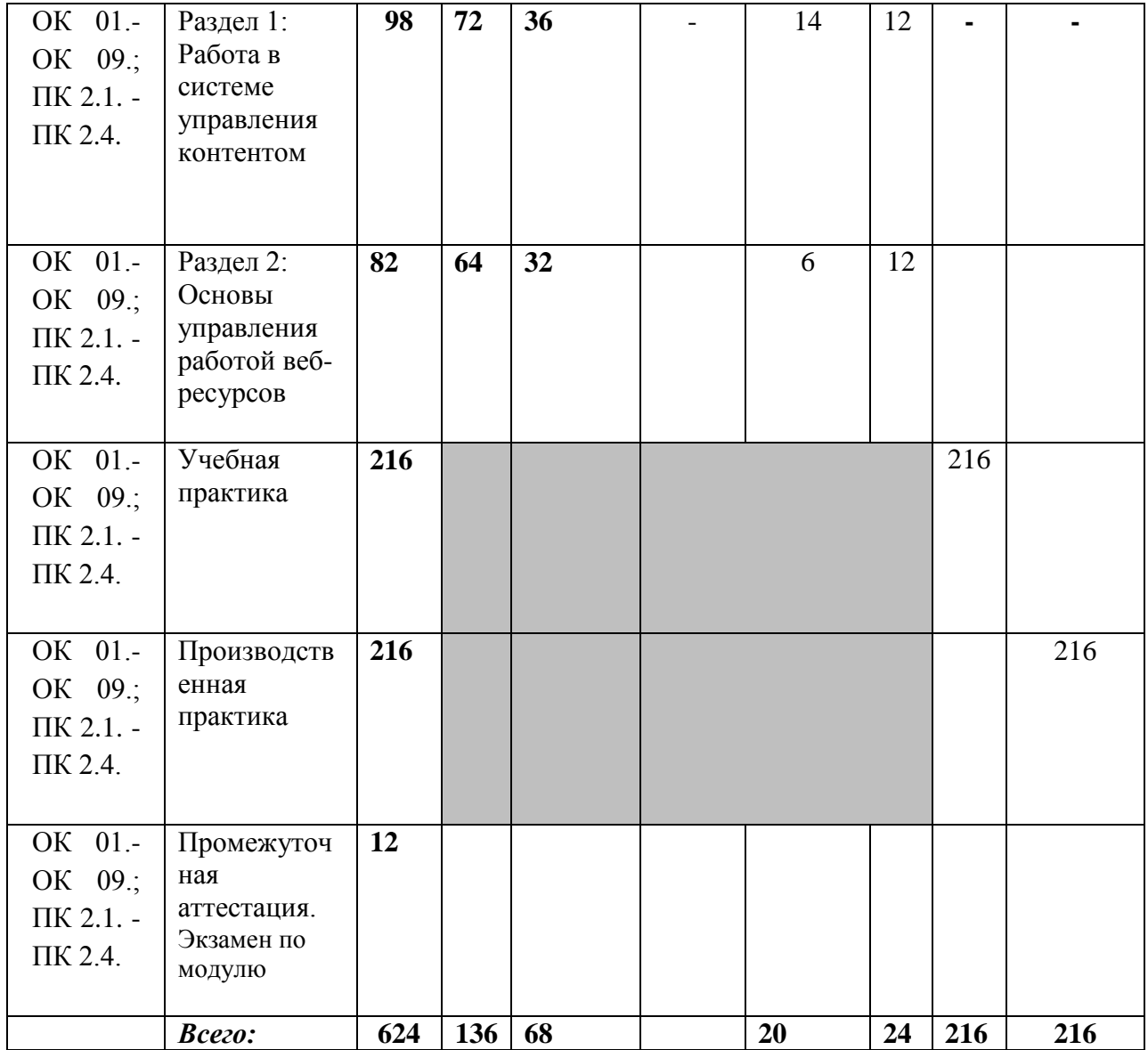

# <span id="page-9-0"></span>**2.2. Тематический план и содержание профессионального модуля (ПМ)**

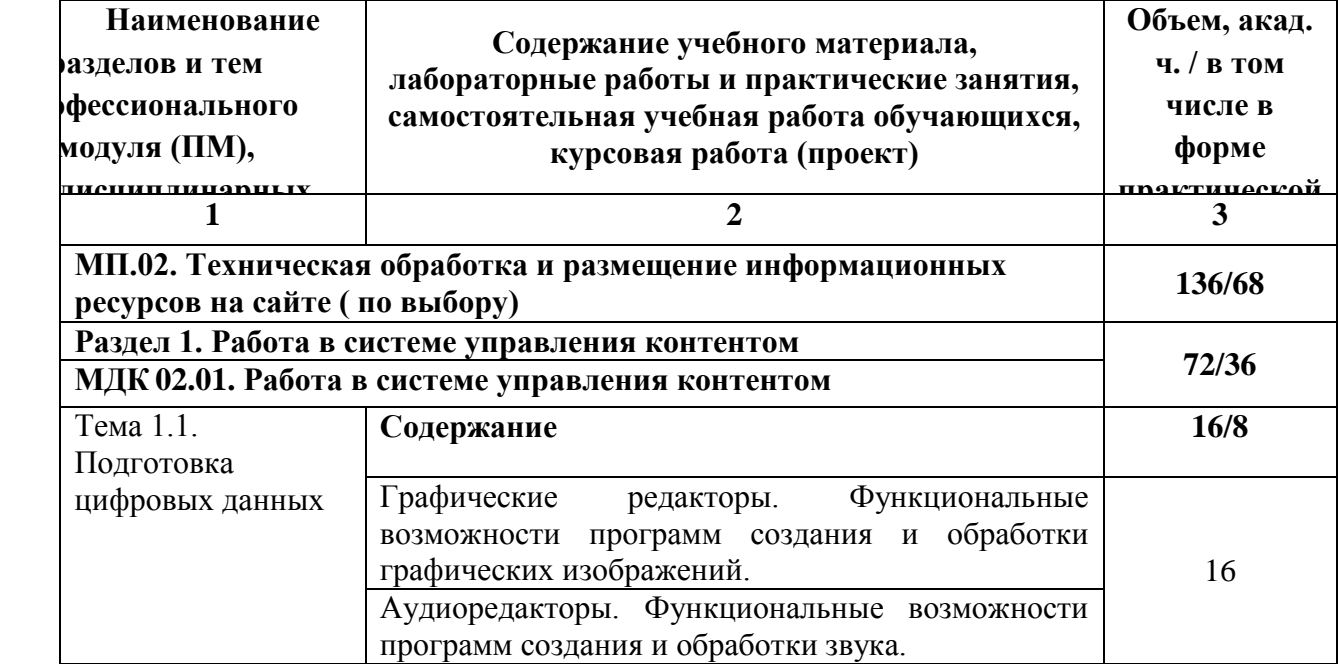

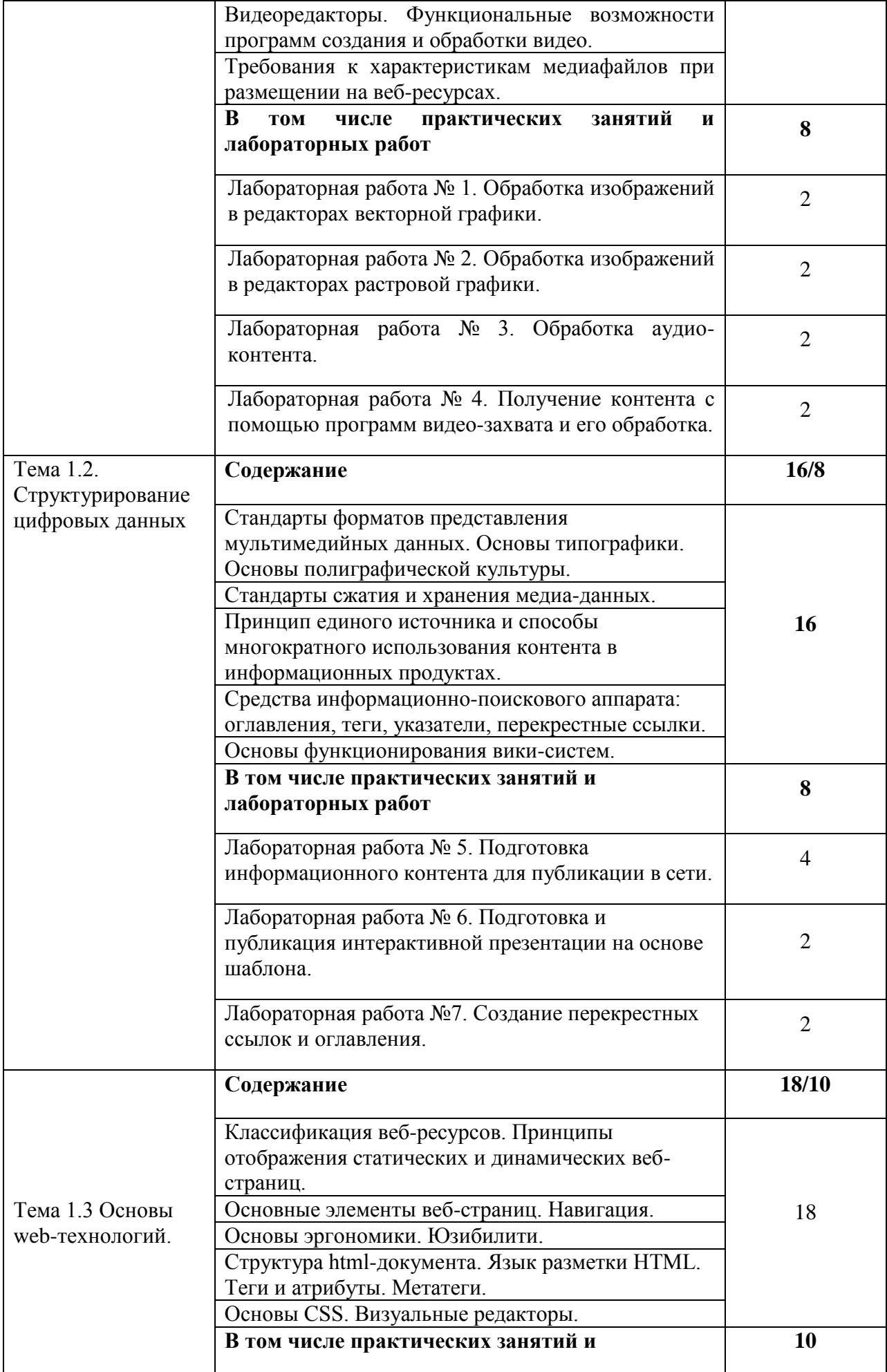

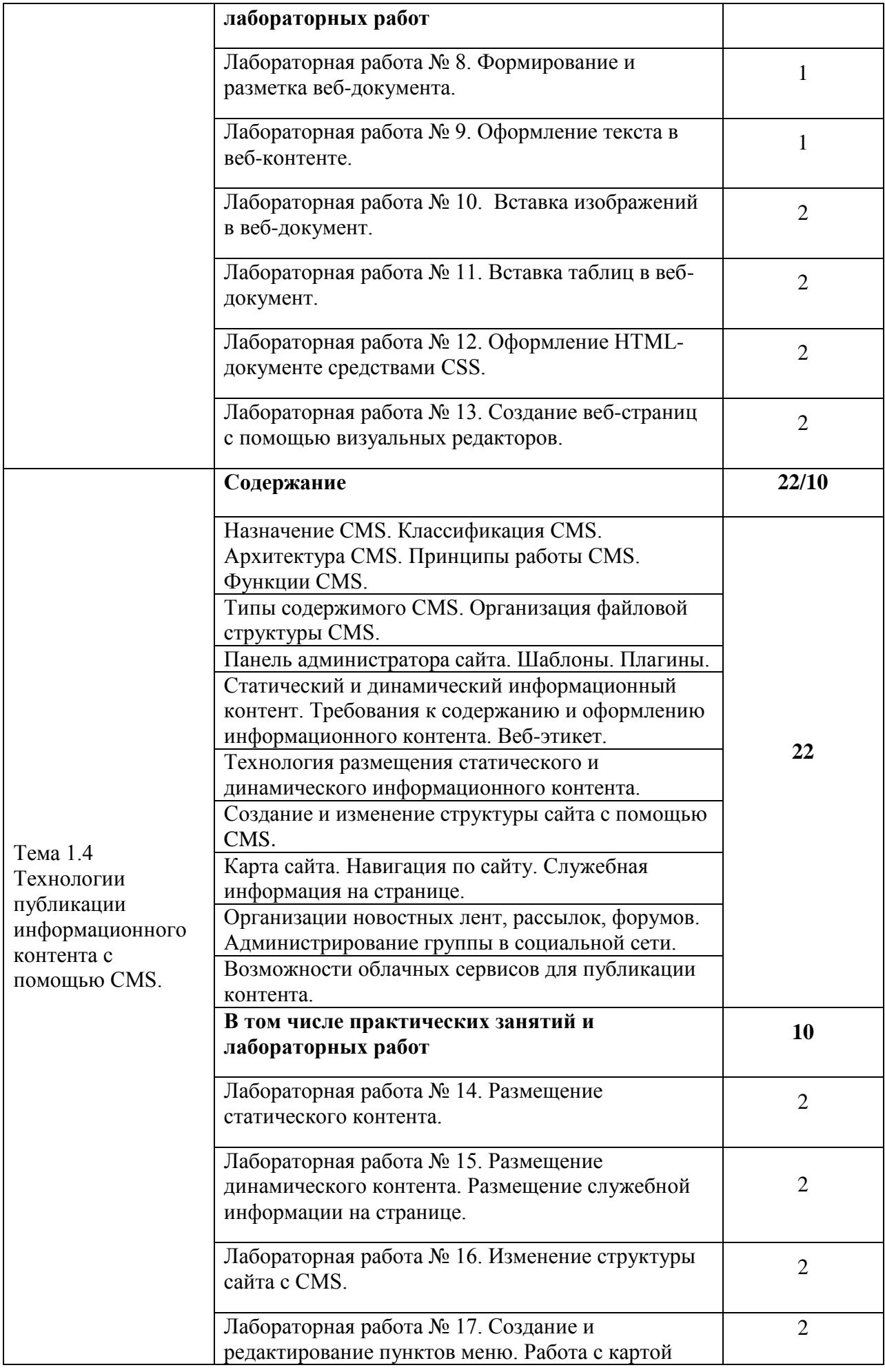

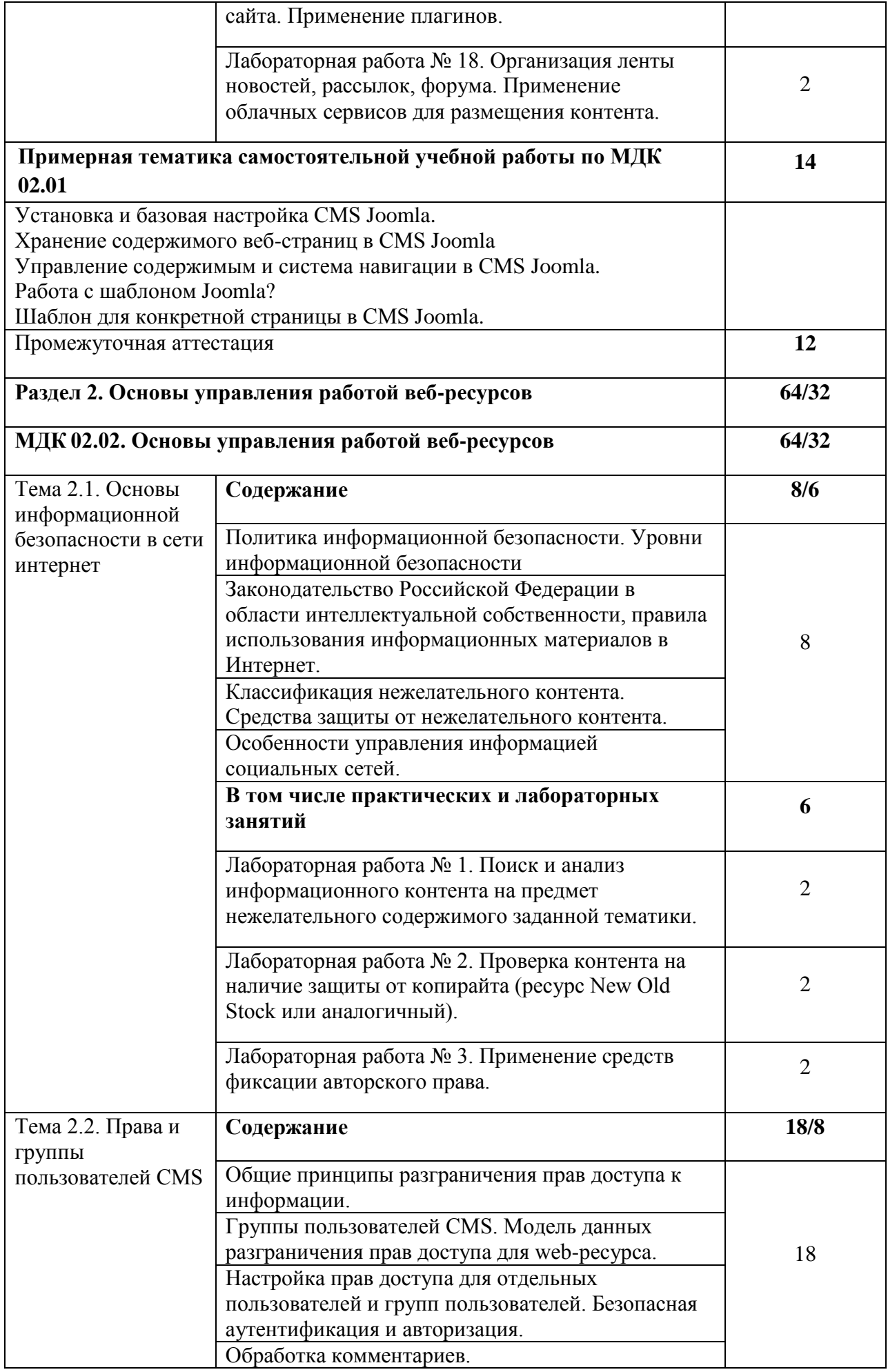

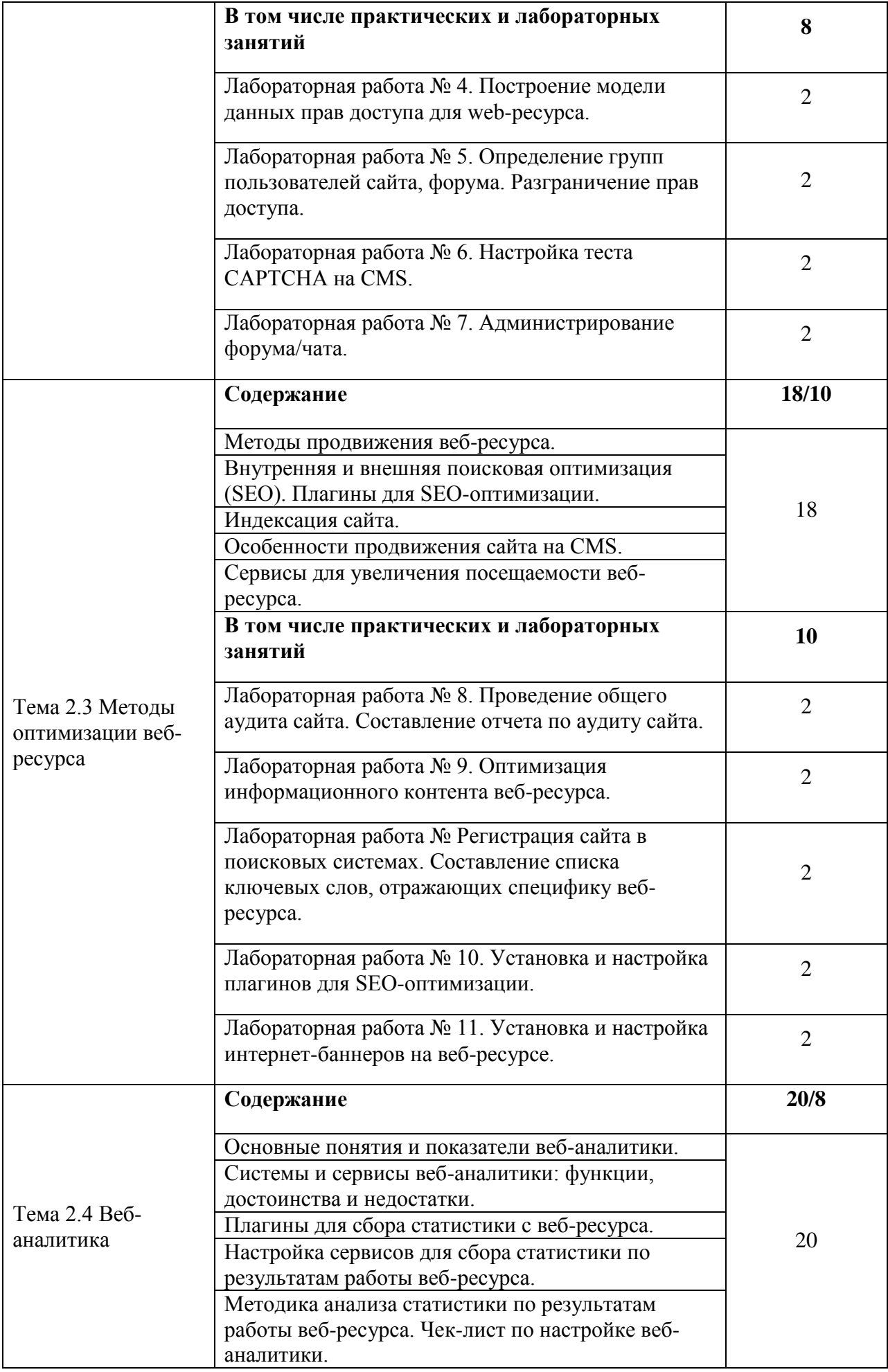

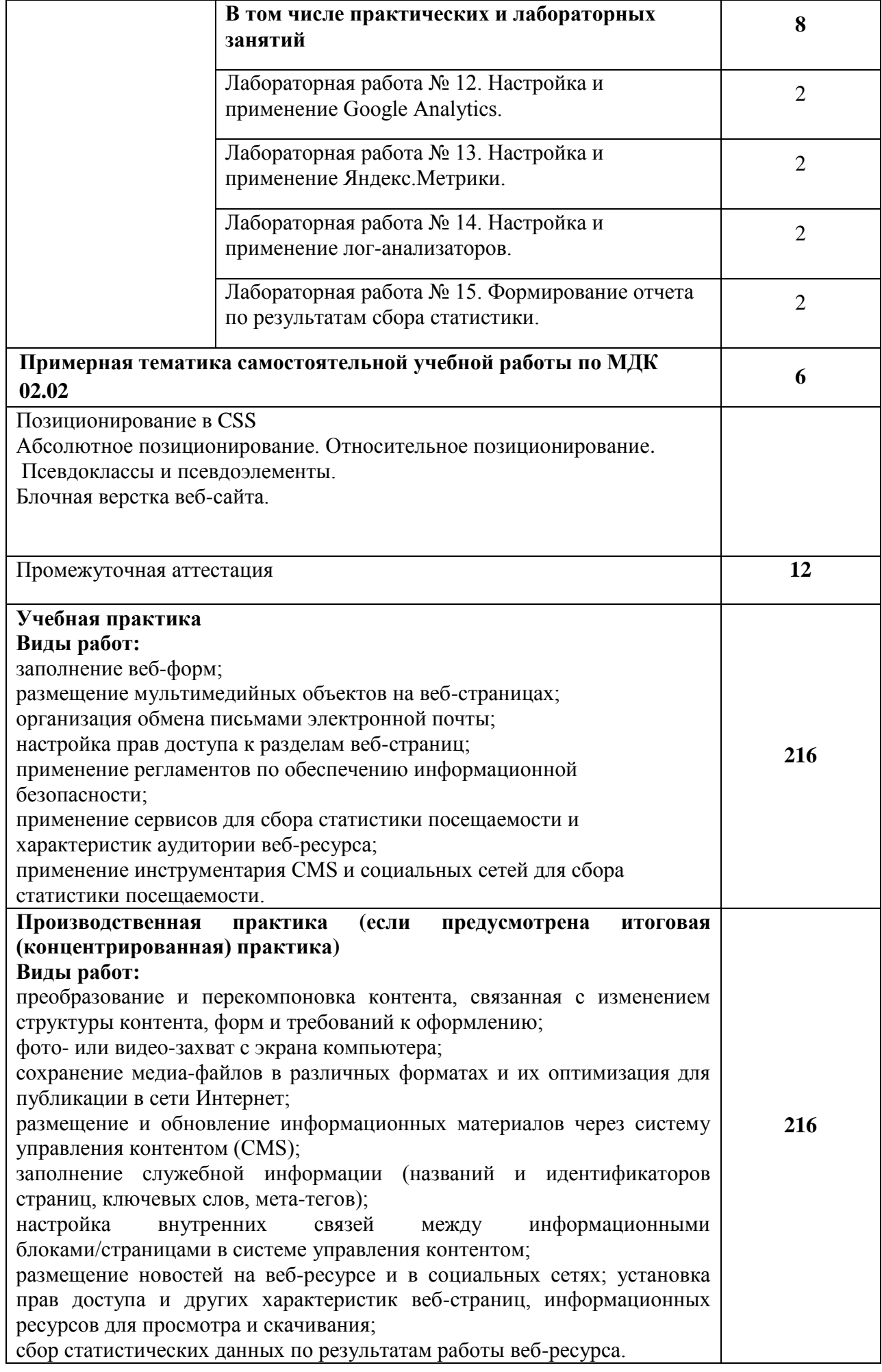

<span id="page-15-0"></span>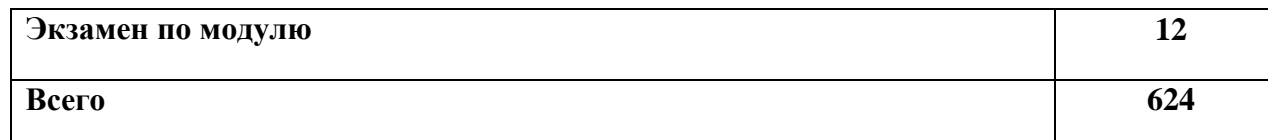

#### **3. Условия реализации программы учебной дисциплины**

#### <span id="page-15-1"></span>**3.1. Для реализации программы учебной дисциплины предусмотрены следующие специальные помещения:**

Учебная аудитория для проведения занятий лекционного типа, занятий практического и лабораторного типа, групповых и индивидуальных консультаций, текущего контроля и промежуточной аттестации, учебной практики.

Аудитория № 506:

столы компьютерные – 20 шт.,

стулья – 20 шт.,

стол и стул преподавателя – 1 шт.,

трибуна – 1 шт.,

меловая доска – 1 шт.,

компьютер – 20 шт.

учебно-наглядные пособия - в электронном виде.

Лицензионное программное обеспечение:

- Microsoft Windows (Лицензия № 60290784), бессрочная

- Microsoft Office (Лицензия № 60127446), бессрочная

- ABBY Fine Reader (лицензия № FCRP-1100-1002-3937), бессрочная

- Calculate Linux (внесён в ЕРРП Приказом Минкомсвязи №665 от 30.11.2018-2020), бессрочная

- Google G Suite for Education (IC: 01i1p5u8), бессрочная

- Kasрersky Endрoint Security (Лицензия № 1CE2-230131-040105-990-2679), с 31.01.2023 по 03.03.2025 г.

- пакет приложений для объектно-ориентированного программирования Embarcadero (Item Number: 2013123054325206. Срок действия лицензии: бессрочная);

- пакет визуального редактирования растровых изображений GIMP (Лицензия GNU GPLv3. Срок действия лицензии: бессрочная);

- пакет математического моделирования Mathcad (Contract Number (SCN) 4A1913127. Срок действия лицензии: бессрочная);

- система поиска заимствований в текстах «Антиплагиат ВУЗ» (КОНТРАКТ №0379400000323000002/1 от 27.02.2023 г.);

- Информационно-правовая система «Инофрмио» (Договор № НК 2846 от 18.01.2023 г.);

- пакет визуального 3D-моделирования Blender (Лицензия GNU GPL v3. Срок действия лицензии: бессрочная);

- векторный графический редактор Inkscape (Лицензия GNU GPL v3. Срок действия лицензии: бессрочная);

- программный комплекс для верстки Scribus (Лицензия GNU GPL v3. Срок действия лицензии: бессрочная);

- Autodesk AutoCAD (Лицензия № 5X6-30X999XX. Бессрочная образовательная (академическая) лицензия);

- Autodesk 3DS Max (Лицензия № 5X5-93X928XX. Бессрочная образовательная (академическая) лицензия).

Учебная аудитория для проведения занятий лекционного типа, занятий практического и лабораторного типа, групповых и индивидуальных консультаций, текущего контроля и промежуточной аттестации, производственной практики

Аудитория № - 509:

```
столы компьютерные –20 шт.,
```
стулья – 20 шт.,

стол и стул преподавателя – 1 шт.,

трибуна – 1 шт.,

наглядные пособия – в электронном виде,

меловая доска – 1 шт.,

компьютер  $-20$  шт.,

учебно-наглядные пособия - в электронном виде.

Лицензионное программное обеспечение:

- Microsoft Windows (Лицензия № 60290784), бессрочная

- Microsoft Office (Лицензия № 60127446), бессрочная

- ABBY Fine Reader (лицензия № FCRP-1100-1002-3937), бессрочная

- Calculate Linux (внесён в ЕРРП Приказом Минкомсвязи №665 от 30.11.2018-2020), бессрочная

- Google G Suite for Education (IC: 01i1p5u8), бессрочная

- Kasрersky Endрoint Security (Лицензия № 1CE2-230131-040105-990-2679), с 31.01.2023 по 03.03.2025 г.

- пакет приложений для объектно-ориентированного программирования Embarcadero (Item Number: 2013123054325206. Срок действия лицензии: бессрочная);

- пакет визуального редактирования растровых изображений GIMP (Лицензия GNU GPLv3. Срок действия лицензии: бессрочная);

- пакет математического моделирования Mathcad (Contract Number (SCN) 4A1913127. Срок действия лицензии: бессрочная);

- система поиска заимствований в текстах «Антиплагиат ВУЗ» (КОНТРАКТ №0379400000323000002/1 от 27.02.2023 г.);

- Информационно-правовая система «Инофрмио» (Договор № НК 2846 от 18.01.2023 г.);

- пакет визуального 3D-моделирования Blender (Лицензия GNU GPL v3. Срок действия лицензии: бессрочная);

- векторный графический редактор Inkscape (Лицензия GNU GPL v3. Срок действия лицензии: бессрочная);

- программный комплекс для верстки Scribus (Лицензия GNU GPL v3. Срок действия лицензии: бессрочная);

- Autodesk AutoCAD (Лицензия № 5X6-30X999XX. Бессрочная образовательная (академическая) лицензия);

- Autodesk 3DS Max (Лицензия № 5X5-93X928XX. Бессрочная образовательная (академическая) лицензия).

Республиканское государственное казенное учреждение «Центр занятости населения по городу Карачаевску»

Помещение 4:

столы – 12 шт.,

стулья – 24 шт.,

меловая доска – 1 шт.,

телевизор  $-1$  шт.,

компьютер - 10 шт.

Общество с ограниченной ответственностью «Киберком»,

г. Черкесск,

Помещение №3:

столы – 15 шт.,

стулья – 28 шт.,

меловая доска – 1 шт.,

телевизор  $-1$  шт.,

компьютер - 10 шт.

#### <span id="page-16-0"></span>**3.2. Информационное обеспечение реализации программы**

#### **3.2.1. Основные печатные и электронные издания**

1. Шитов, В. Н. Менеджмент информационного контента: учебное пособие / В.Н. Шитов. — Москва: ИНФРА-М, 2022. — 209 с. — (Среднее профессиональное образование). — DOI 10.12737/1842520. - ISBN 978-5-16-017311-5. - Текст: электронный. - URL:<https://znanium.com/catalog/product/1842520>

2. Карпова С.В. Информационные технологии в маркетинге : учебник и практикум для среднего профессионального образования / С. В. Карпова [и др.]; под общей редакцией С. В. Карповой. — Москва : Издательство Юрайт, 2024. — 367 с. — (Профессиональное образование). — ISBN 978-5-9916-9115-4. — Текст : электронный // Образовательная платформа Юрайт [сайт]. — URL:<https://urait.ru/bcode/538514>

3. Новожилов, О. П. Информатика в 2 ч. Часть 1 : учебник для среднего профессионального образования / О. П. Новожилов. — 3-е изд., перераб. и доп. — Москва : Издательство Юрайт, 2024. — 320 с. — (Профессиональное образование). — ISBN 978-5-534-06372-1. — Текст : электронный // Образовательная платформа Юрайт [сайт]. — URL:<https://urait.ru/bcode/540739>

4. Новожилов, О. П. Информатика в 2 ч. Часть 2 : учебник для среднего профессионального образования / О. П. Новожилов. — 3-е изд., перераб. и доп. — Москва : Издательство Юрайт, 2024. — 302 с. — (Профессиональное образование). — ISBN 978-5-534-06374-5. — Текст : электронный // Образовательная платформа Юрайт [сайт]. — URL:<https://urait.ru/bcode/540740>

5. Янцев, В. В. JavaScript и PHP. Content management system / В. В. Янцев. — Санкт-Петербург : Лань, 2022. — 192 с. — ISBN 978-5-507-44845-6. — Текст : электронный // Лань: электронно-библиотечная система. - URL:<https://e.lanbook.com/book/266651>

6. Букунов, С. В. Разработка приложений с графическим пользовательским интерфейсом на языке Python / С. В. Букунов, О. В. Букунова. — Санкт-Петербург : Лань, 2023. — 90 с. — ISBN 978-5-507-45192-0. — Текст : электронный // Лань : электроннобиблиотечная система. — URL:<https://e.lanbook.com/book/292853>

7. Смолина, В.А. SMM с нуля. Секреты продвижения в социальных сетях : практ. пособие / В.А. Смолина. - Москва : Инфра-Инженерия, 2019. - 252 с. - ISBN 978-5-9729- 0259-0. - Текст : электронный. - URL:<https://znanium.com/catalog/product/1053378>

#### **3.2.3. Дополнительные источники** *(при необходимости)*

1. Отраслевые информационные ресурсы: Тесля Елена Владимировна, Вихрева Галина Михайловна: Издательство: Директ-Медиа Год издания: 2019 Кол-во страниц: 125 Вид издания: Учебное пособие. Режим доступа: <https://znanium.com/catalog/document?id=399336>

2. Основы web-технологий: учебное пособие / П.Б. Храмцов [и др.]. — Москва: Интернет-Университет Информационных Технологий (ИНТУИТ), Ай Пи Ар Медиа, 2020. — 374 c. — ISBN 978-5-4497-0673-7. — Текст: электронный // IPR SMART: [сайт]. — URL:<https://www.iprbookshop.ru/97560.html>

3. Сырых, Ю. Современный веб-дизайн. Настольный и мобильный / Ю. Сырых. - М.: Диалектика, 2019. - 384 c.

#### <span id="page-17-0"></span>**4. Контроль и оценка результатов освоения учебной дисциплины**

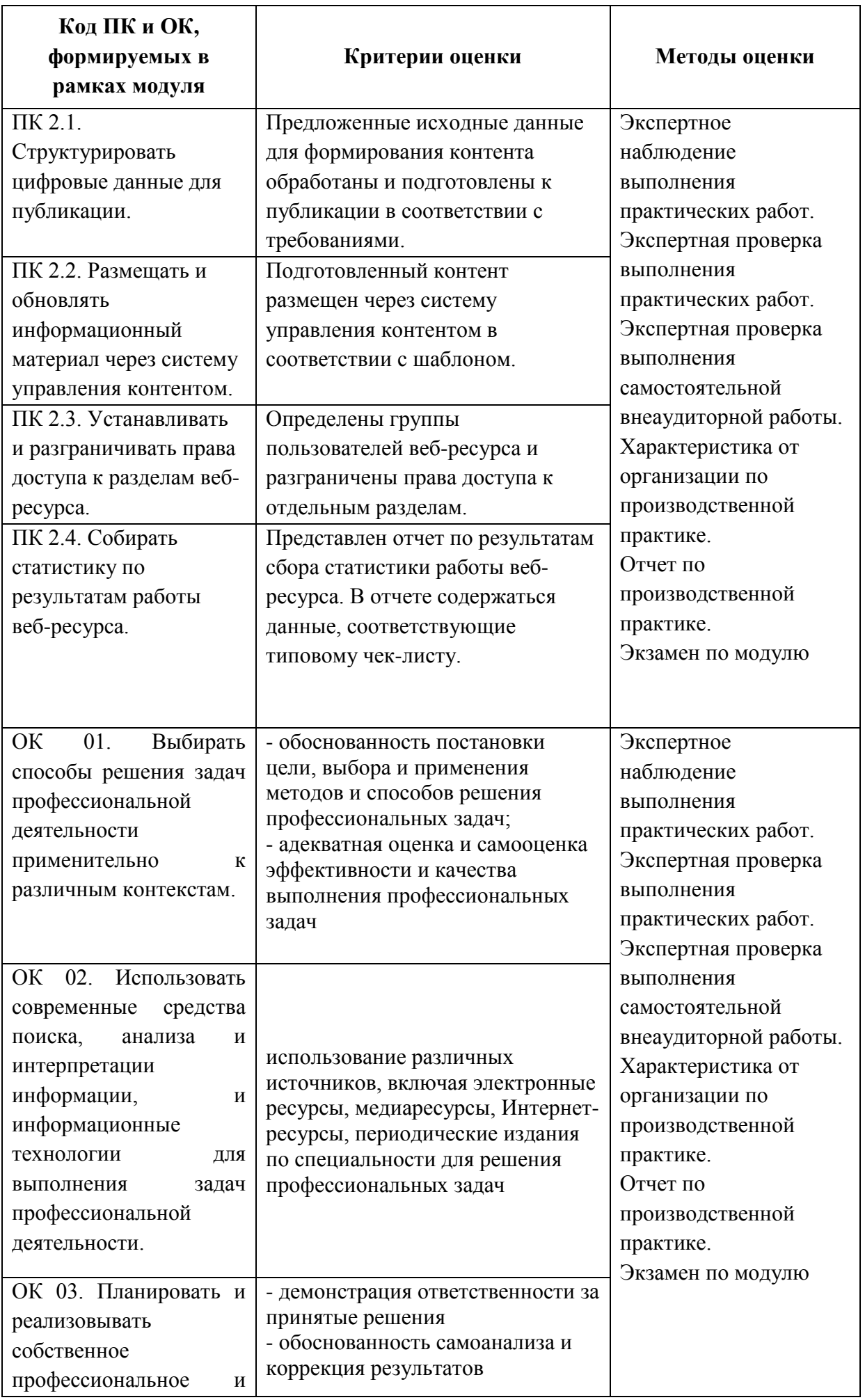

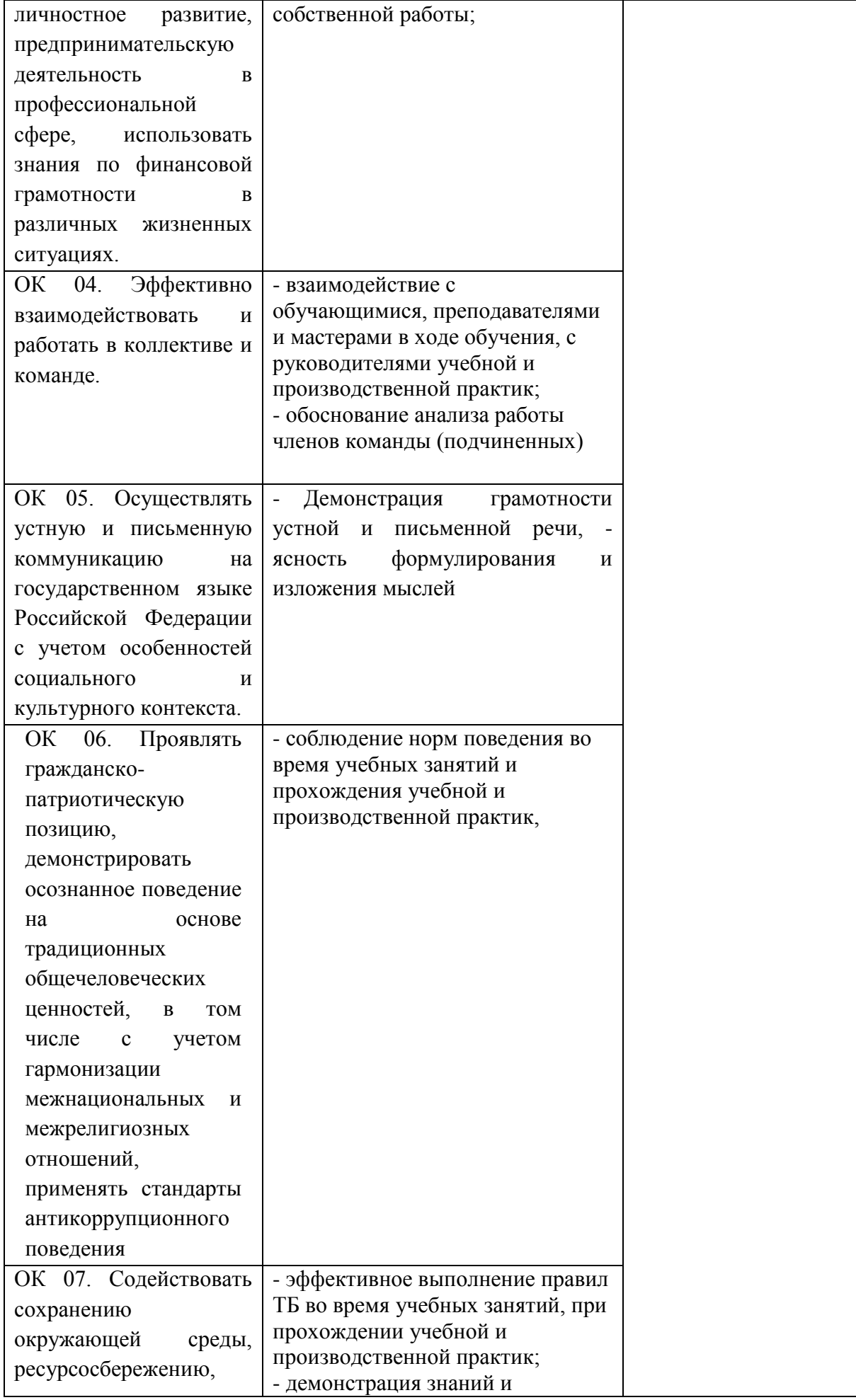

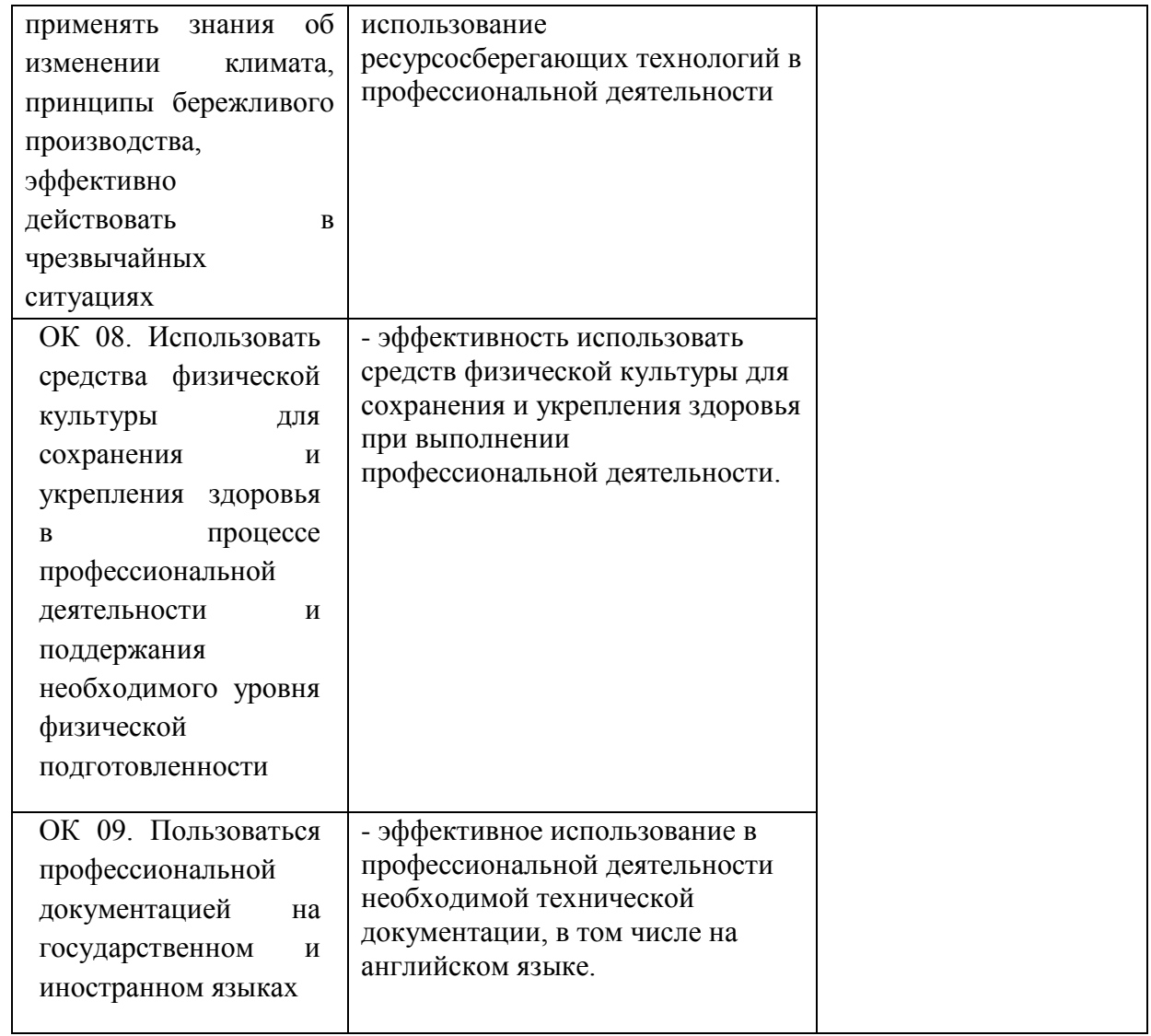

- <span id="page-20-0"></span>5. Типовые контрольные задания или иные учебно-методические материалы, необходимые для оценивания степени сформированности компетенций в процессе освоения учебной дисциплины
- <span id="page-20-1"></span>5.1. Тестовые задания по профессиональному модулю «ПМ.02 Техническая обработка и размещение информационных ресурсов на сайте (по выбору)»

Тестовые вопросы по МДК.02.01 «МП.02.01 работа в системе управления контентом»

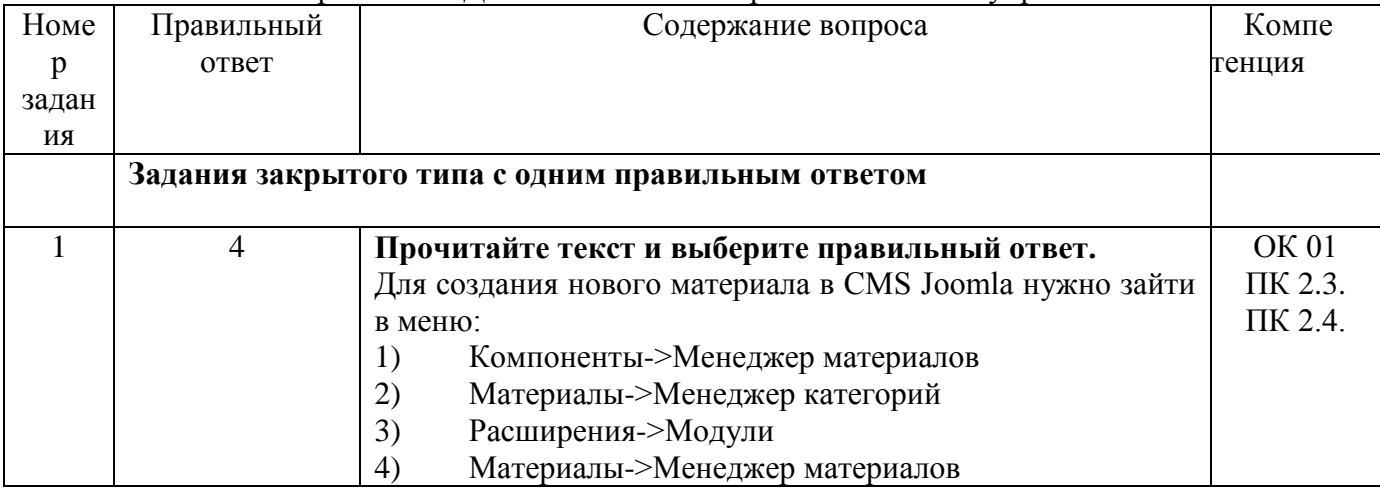

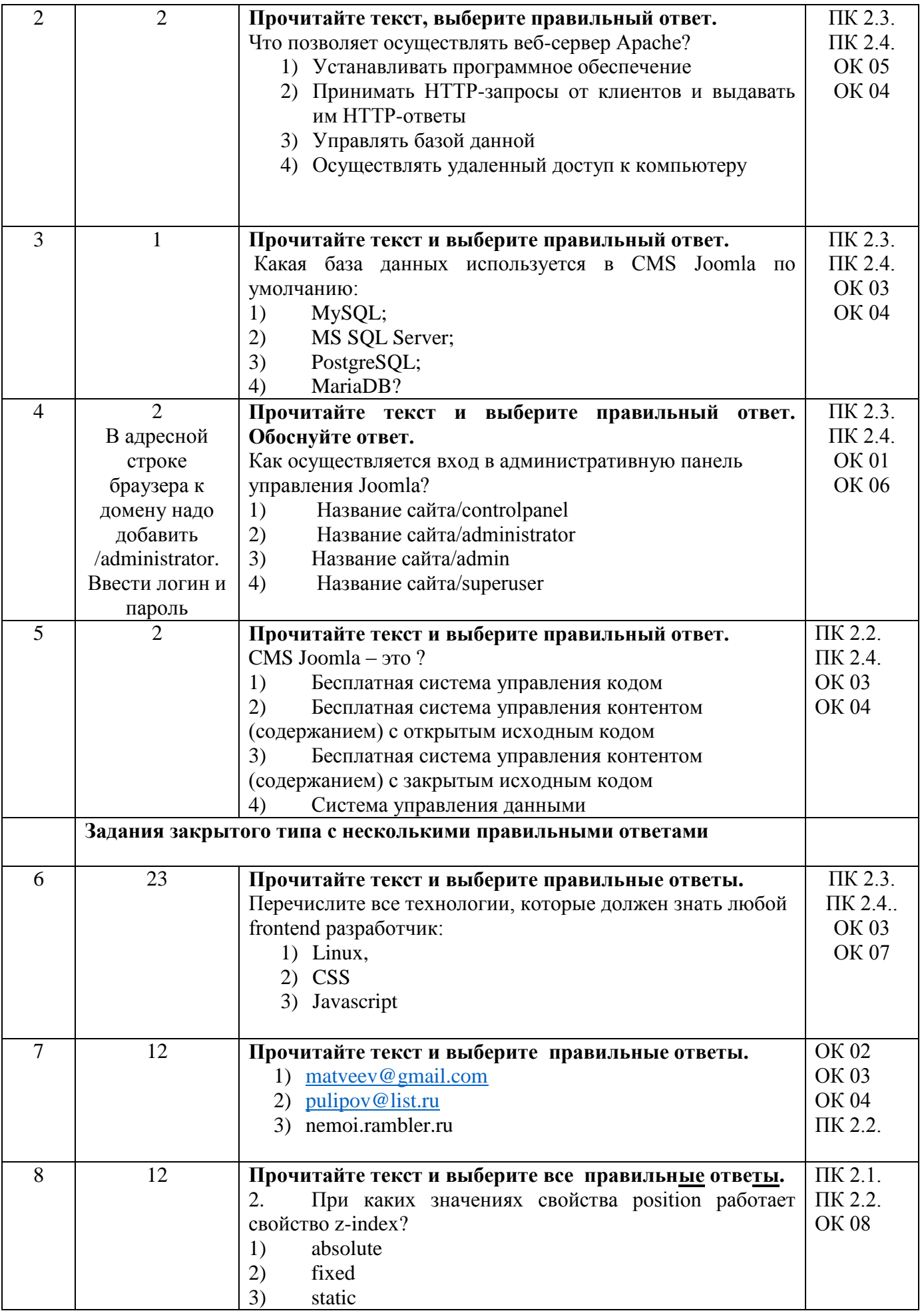

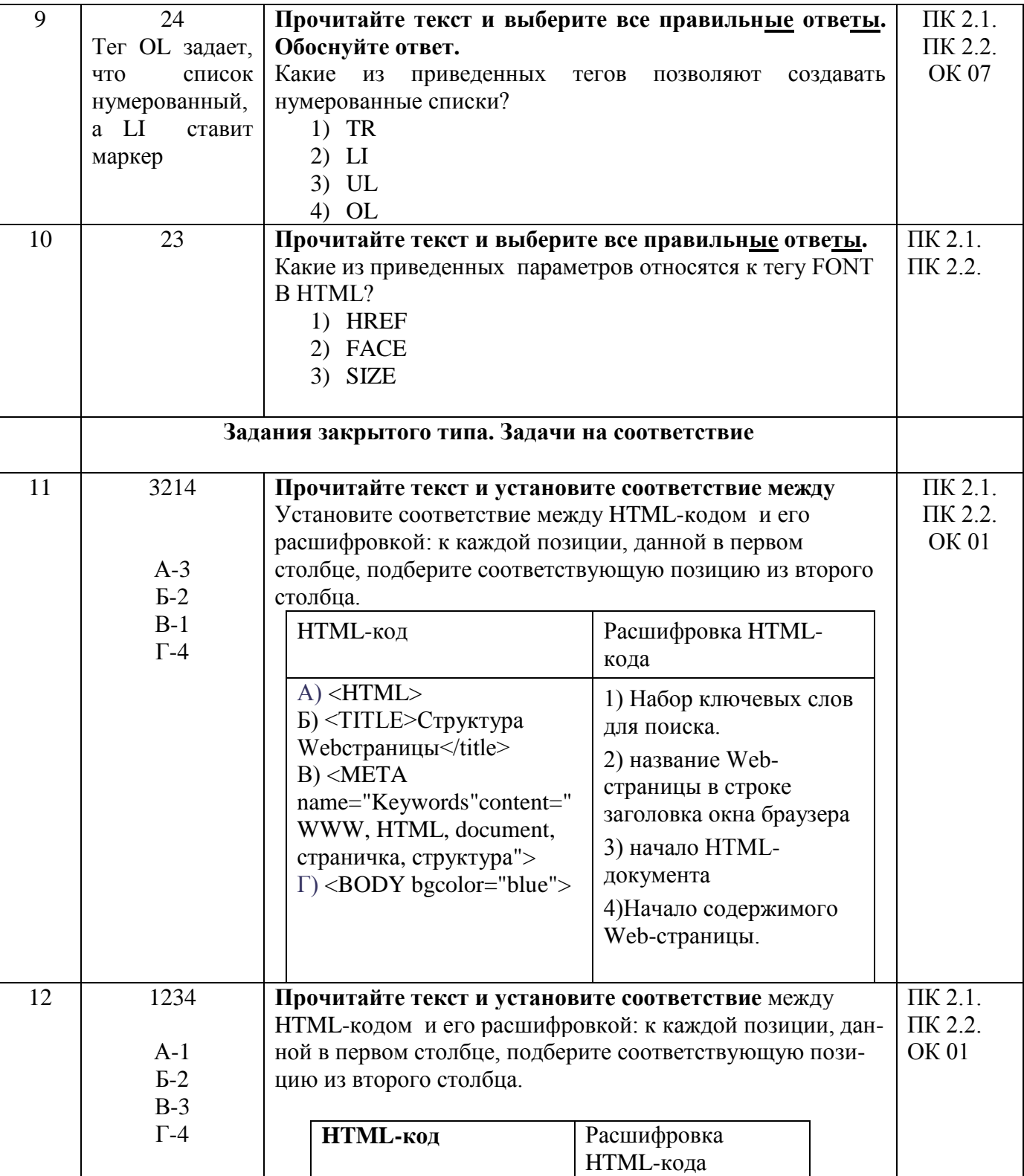

![](_page_23_Picture_1.jpeg)

![](_page_24_Picture_1.jpeg)

![](_page_25_Picture_1.jpeg)

![](_page_26_Picture_5.jpeg)

# Тестовые вопросы по МДК 02.02 Основы управления работой веб-ресурсов

![](_page_26_Picture_6.jpeg)

![](_page_27_Picture_1.jpeg)

![](_page_28_Picture_1.jpeg)

![](_page_29_Picture_1.jpeg)

![](_page_30_Picture_1.jpeg)

![](_page_31_Picture_1.jpeg)

![](_page_32_Picture_79.jpeg)

#### <span id="page-32-0"></span>5.2. Перечень контрольных вопросов по дисциплине

- 1. Вопросы к лабораторным занятиям по дисциплине
- 2. Как называются программы для просмотра веб-страниц, их обработки и перехода от одной страницы к другой? Перечислить программы для просмотра веб-страниц.
- 3. Перечислить теги, которые обязательно должны присутствовать в HTML-файле. Описать логическую структуру Web-документа.
- 4. Какой тег позволяет HTTP-серверу получить информацию о документе?
- 5. Какой атрибут тега <HR> определяет вертикальную толщину разделителя в пикселях?
- 6. Сколько существует тегов для заголовков различного уровня?
- 7. Какие теги используются для создания нумерованных списков?
- 8. Какие теги используются для создания маркированных списков?
- 9. Списки с каким уровнем вложенности предпочтительнее создавать в вебдокументе?
- 10. Перечислите три основных вида списков в HTML-документе.
- 11. Какой атрибут определяет тип маркера неупорядоченного списка?
- 12. Запись: <a href="Example.html#Chapter01">...</a> является ссылкой на...?
- 13. Какой параметр тега <a> устанавливает окно, в котором откроется документ при переходе по ссылке? Какие атрибуты тега <a> отвечают за открытие страницы в новом окне браузера? В текущем окне браузера?
- 14. Как называется закладка с уникальным именем на определенном месте вебстраницы, предназначенная для перехода к ней по ссылке?
- 15. Перечислить атрибуты тега <a>.
- 16. Что такое абсолютные и относительные ссылки?
- 17. Графические изображения каких форматов можно размещать в веб-документе?
- 18. Назовите основные отличия графических форматов: jpg, png и gif.
- 19. Можно ли использовать графические изображения в качестве ссылок?
- 20. Какие теги отвечают за создание карты-изображения?
- 21. Перечислите основные атрибуты тега <img>.
- 22. Из какого минимального набора тегов должна состоять таблица?
- 23. Какой тег используется для создания заголовка таблицы?
- 24. Какой атрибут тега <table> отвечает за толщину рамки вокруг ячеек таблицы?
- 25. Как создать объединенные ячейки в таблице?
- 26. Как можно создать пустую ячейку?
- 27. Что представляет собой форма в HTML?
- 28. Перечислите основные элементы управления формы.
- 29. Назовите основные атрибуты тега <input>?
- 30. Какой тег отвечает за создание многострочного текстового поля?
- 31. Какой атрибут тега <select> определяет отправляемое на сервер значение при выборе?
- 32. Дайте определение понятия «стиль».
- 33. Как расшифровывается CSS?
- 34. Какие преимущества дает использование CSS?
- 35. Из чего состоит правило таблицы стилей?
- 36. Как выглядит свойство селектора?
- 37. Как осуществить задание значений свойствам селектора?
- 38. В каких единицах могут задаваться значения свойств?
- 39. Как задать множество свойств для одного селектора?
- 40. Как задаются одинаковые свойства нескольким элементам?
- 41. Дайте определение понятия селектора класса.
- 42. Как можно записать использование селектора класса для различных HTMLэлементов?
- 43. Какой атрибут используется для указания принадлежности к определенному классу?
- 44. Для чего используется идентификатор?
- 45. Как осуществляется привязка идентификатора к элементу?
- 46. Перечислите способы применения таблиц стилей на web-странице.
- 47. Когда можно воспользоваться внутренними стилями?
- 48. Для чего нужен внешний файл, содержание которого состоит из перечня стилей?
- 49. Как осуществляется привязка файла со стилями к отдельным web-страницам?
- 50. В чем состоит суть правила наследования?
- 51. Какие свойства используются для указания шрифта, его размера, начертания?
- 52. Как записать свойство для абзаца с красной строкой, красными символами на зеленом фоне и выровненному по ширине?
- 53. Какие свойства CSS относятся к форматированию текста?
- 54. Назовите способы задания полей отступов для объекта.
- 55. Какими свойствами можно задать размеры объекту?
- 56. Какие свойства предназначены для расположения одних объектов относительно других?
- 57. Как задать вид, цвет рамок и фон объекта?
- 58. Что такое позиционирование и какие виды позиционирования существуют?
- 59. Как задается абсолютное позиционирование?
- 60. Понятие относительного позиционирования и способ его задания?
- 61. Какое стилевое свойство используется для размещения слоев на разных уровнях?
- 62. Перечислите возможности СУБД MySQL.
- 63. Охарактеризуйте СУБД MySQL (основные типы данных, типы таблиц).
- 64. Опишите способы взаимодействия с СУБД MySQL. Перечислите основные команды на языке SQL для работы с СУБД MySQL (создание БД, создание таблицы, предоставление привилегий и создание учетной записи пользователя и т.д.).
- 65. Какими привилегиями обладает суперпользователь root?
- 66. Для чего предназачен phpMyAdmin?
- 67. Поясните понятие системы управления контентом.
- 68. Опишите возможности современных CMS.
- 69. Перечислите основные CMS.
- 70. Что представляет собой интерфейс пользователя и интерфейс администратора CMS Joomla?
- 71. Как организовано хранение содержимого веб-страниц в CMS Joomla?
- 72. Как производится управление содержимым и как создается система навигации в CMS Joomla?
- 73. Что такое шаблоны, модули и плагины Joomla?
- 74. Как отредактировать шаблон Joomla?
- 75. Как происходит переключение шаблона Joomla?

#### <span id="page-34-0"></span>**5.3. Типовые вопросы для промежуточной аттестации**

1) Архитектура веб-приложений. Обзор современного стандарта HTML5.

- 2) Синтаксис HTML. Теги и атрибуты. Структурирование текста в HTML.
- 3) Абзацы, заголовки, списки в HTML.
- 4) Гиперссылки и якоря в HTML.
- 5) Графика и мультимедиа в HTML.
- 6) Таблицы в HTML.
- 7) Формы в HTML. Устаревшие теги и атрибуты.
- 8) Синтаксис CSS. Классы и селекторы.
- 9) Синтаксис CSS. Псевдоклассы и псевдоэлементы.
- 10) Наследование правил и специфичность. Стилизация текста в CSS.
- 11) Параметры шрифта, абзацев в CSS.
- 12) Наследование правил и специфичность. Параметры фона и списков в CSS.
- 13) Табличная и блочная верстка в CSS.
- 14) Параметры размещения, переполнения. Параметры рамок, отступов в CSS.
- 15) Параметры таблиц. Видимость и эффекты. Параметры курсора в CSS.
- 16) Параметры и вид отображения. Позиционирование в CSS.
- 17) Перекрытие и область видимости. Градиенты в CSS.
- 27) Слои. Позиционирование слоев в JavaScript.
- 28) Установка и настройка веб-сервера Apache. Настройка модуля PHP и его расширений.
- Установка и настройка СУБД MySQL.
- 29) Язык структурированных запросов SQL.
- 30) Конфигурирование базы данных с помощью приложения phpMyAdmin.

31) Виды систем управления контентом (CMS). Структура и основные модули систем.

Примеры и критерии выбора CMS.

32) Технология наполнения и редактирования контента в CMS. Системы управления

контентом: Joomla, Drupal и другие. Сравнительные характеристики CMS.

33) Инсталляция Joomla. Требования к веб-серверу.

- 34) Создание веб-сайта с помощью CMS Joomla.
- 35) Конфигурация, права доступа в CMS Joomla.
- 36) Шаблоны. Компоненты и модули в CMS Joomla.
- 37) Локализация сайта. Навигация на сайте в CMS Joomla.
- 38) Меню. Структуризация контента в CMS Joomla.
- 39) Настройка разделов и категорий, инсталляция плагинов в CMS Joomla.
- 40) Требования к вебсерверу.

#### <span id="page-34-1"></span>**6. Требования к условиям реализации рабочей программы дисциплины**

# <span id="page-34-2"></span>**6.1.Общесистемные требования**

Электронная информационно-образовательная среда ФГБОУ ВО «КЧГУ»

[http://kchgu.ru](http://kchgu.ru/) - адрес официального сайта университета.

https://do.kchgu.ru - электронная информационно-образовательная среда КЧГУ.

# Электронно-библиотечные системы (электронные библиотеки)

![](_page_35_Picture_433.jpeg)

# <span id="page-35-0"></span>*6.2.Материально-техническое и учебно-методическое обеспечение дисциплины*

![](_page_35_Picture_434.jpeg)

![](_page_36_Picture_331.jpeg)

![](_page_37_Picture_584.jpeg)

![](_page_38_Picture_421.jpeg)

![](_page_39_Picture_295.jpeg)

![](_page_40_Picture_337.jpeg)

![](_page_41_Picture_368.jpeg)

## <span id="page-41-0"></span>**7. Особенности реализации дисциплины для инвалидов и лиц сограниченными возможностями здоровья**

Для лиц с ОВЗ и/или с инвалидностью РПД разрабатывается на основании «Положения об организации образовательного процесса для обучения инвалидов и лиц с ограниченными возможностями здоровья в федеральном государственном бюджетном образовательном учреждении высшего образования «Карачаево-Черкесский государственный университет имени У. Д. Алиева».